## **Nabídka Domů**

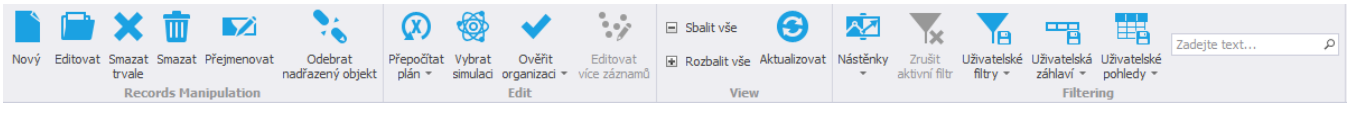

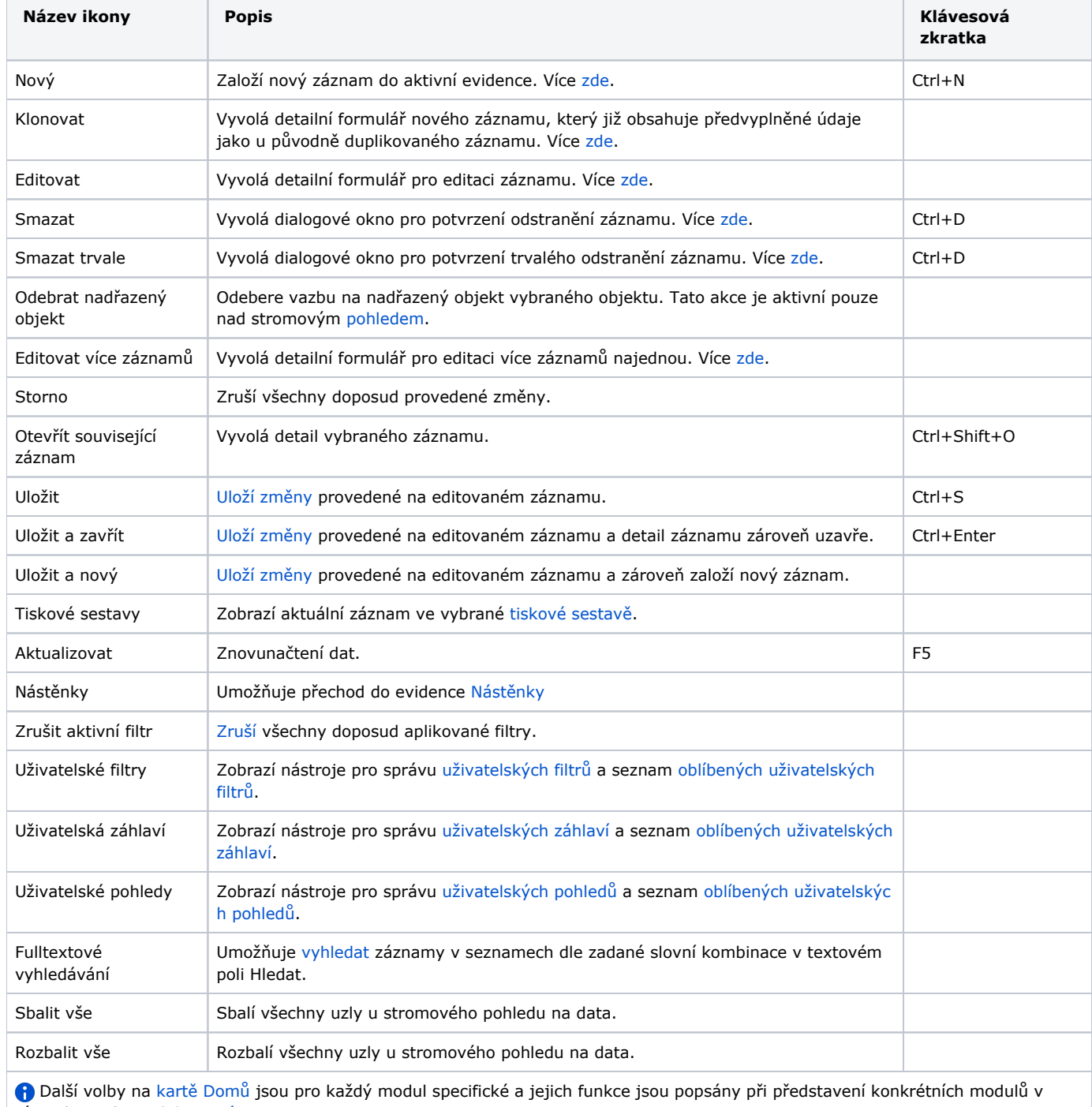

rámci kapitoly [Moduly systému](https://docs.elvacsolutions.eu/pages/viewpage.action?pageId=65176408).